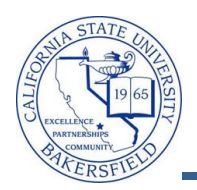

## **Unofficial Transcript (Faculty)**

You can retrieve students' unofficial transcripts from the Advisee's Student Center. The unofficial transcript shows the CSUB course work, transfer credit, classification level, GPAs, academic standing, test scores, and more. These instructions will guide you in retrieving an unofficial transcript.

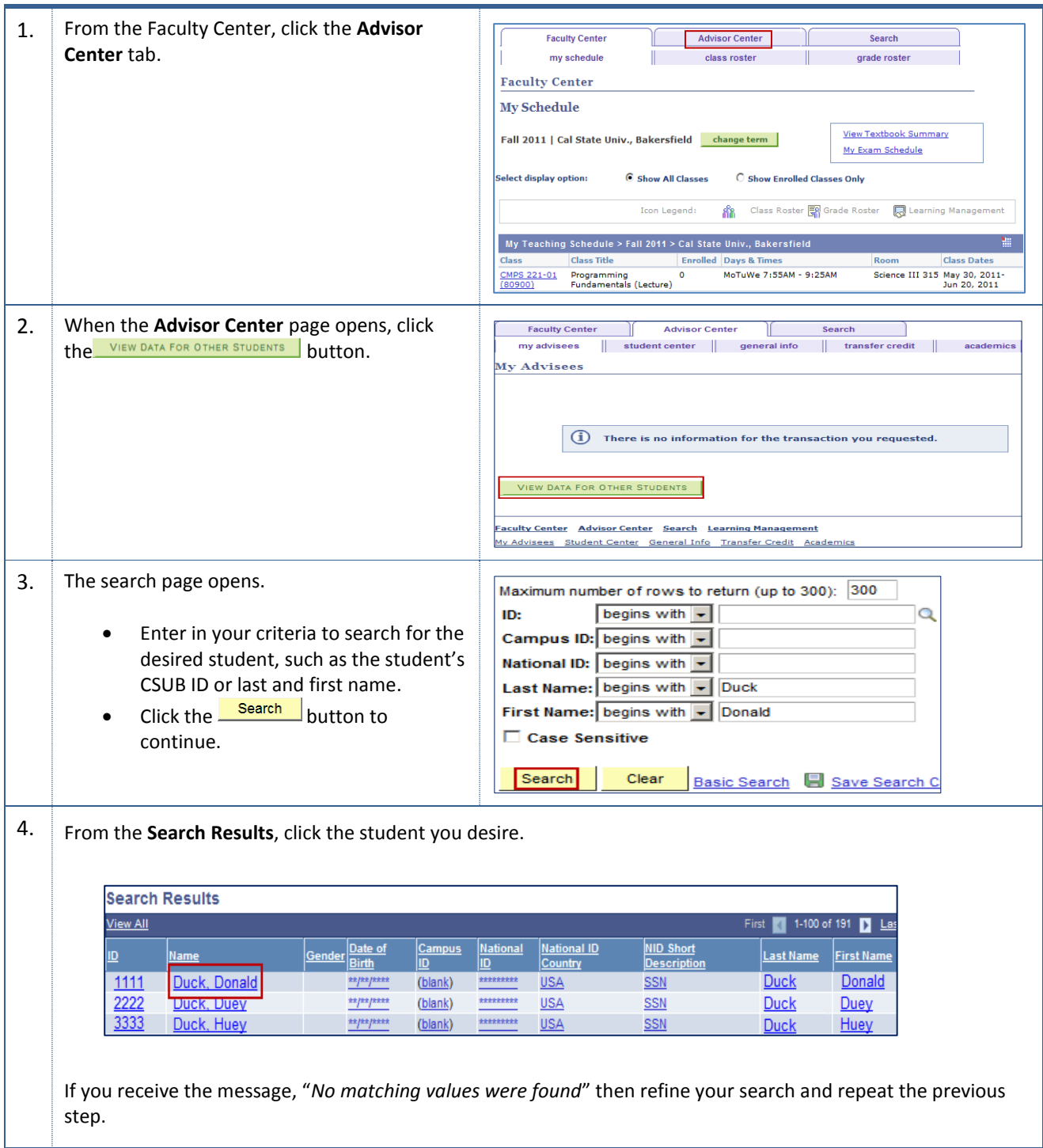

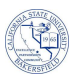

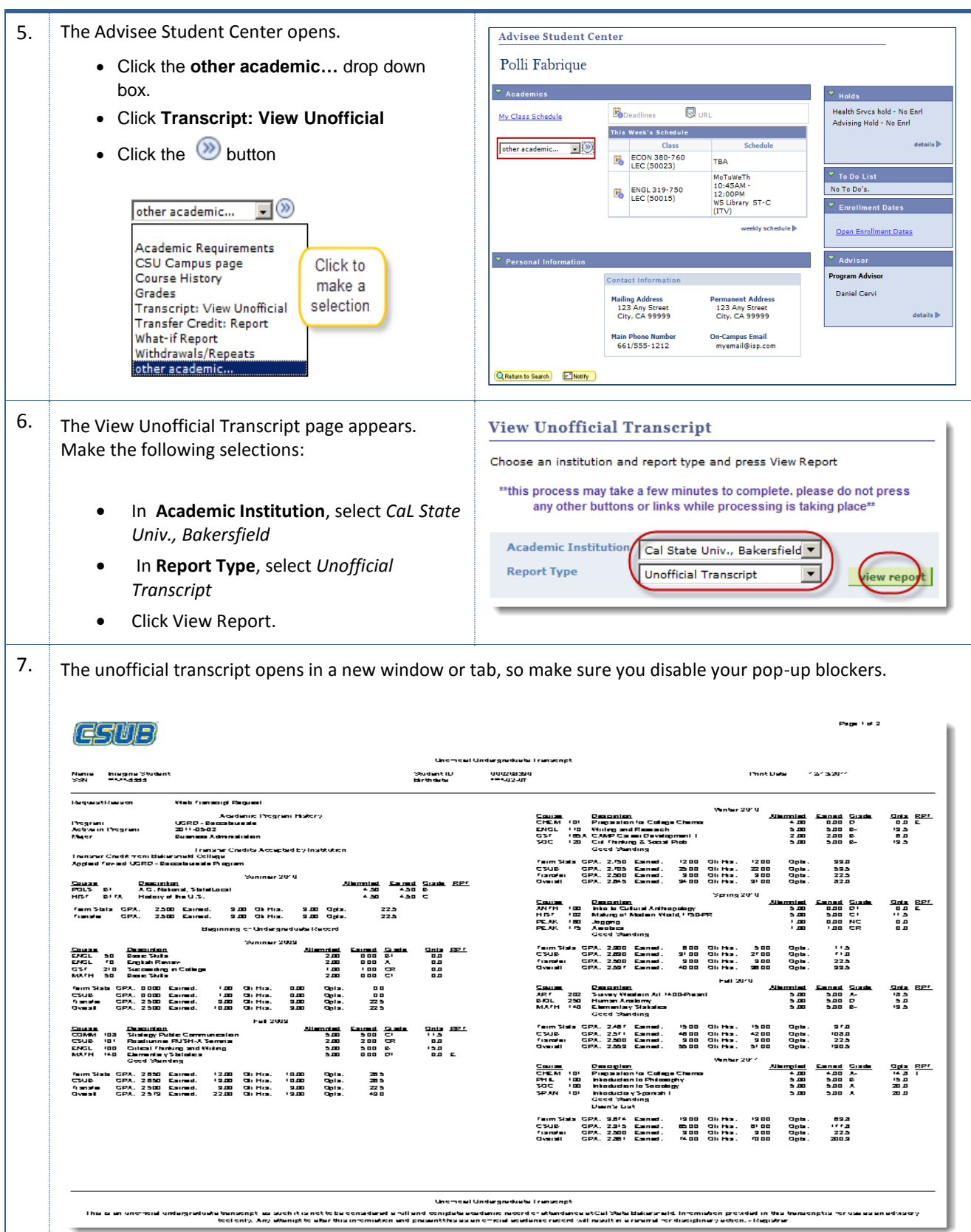